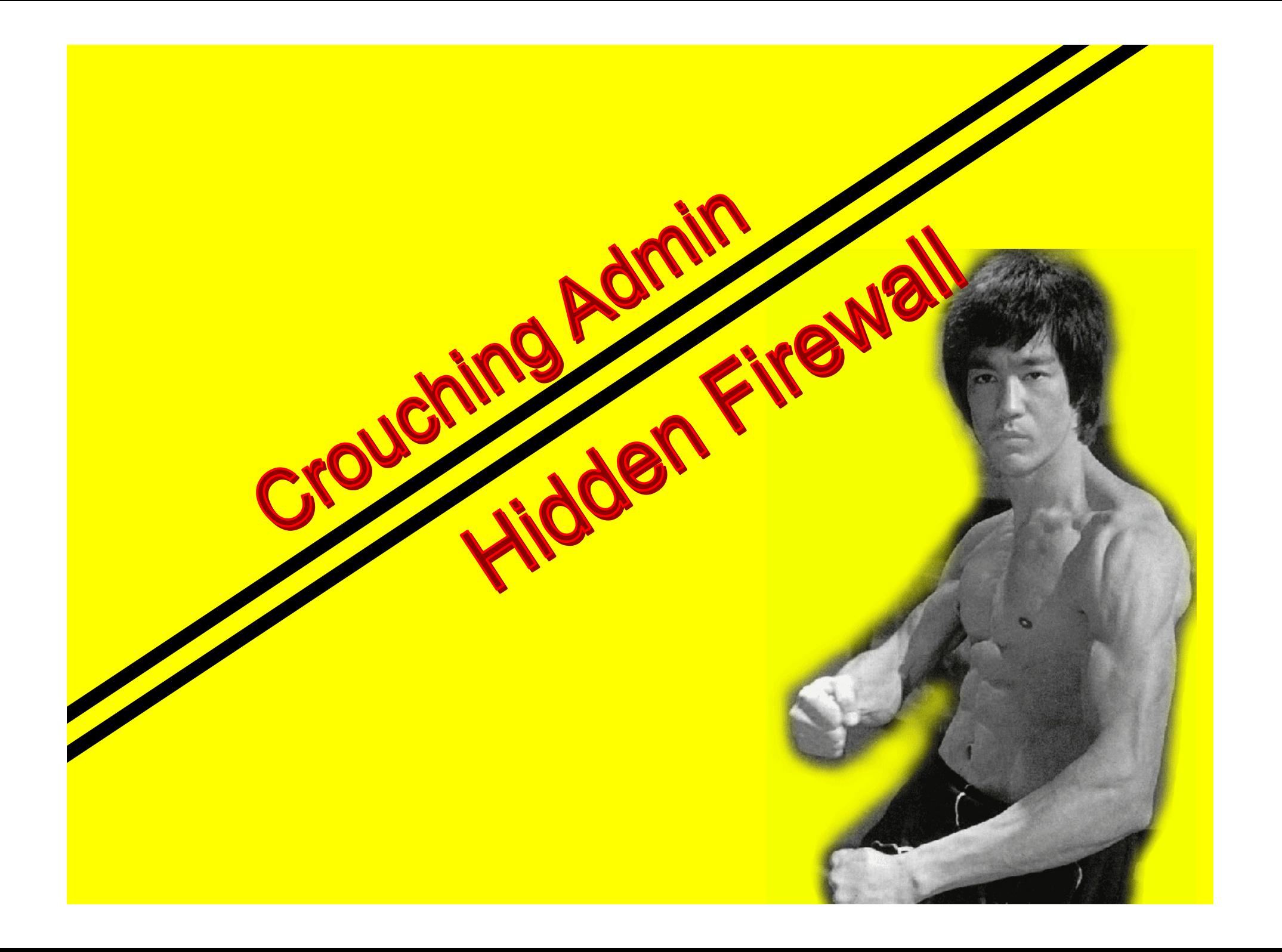

#### Bridging or Stealth firewallswhat is a bridging firewall?

"A bridge is a way to connect two Ethernet segments together in a protocol independent way. Packets are forwarded based on Ethernet address, rather than IP address (like a router). Since forwarding is done at Layer 2, all protocols can go transparently through a bridge."

#### From LinuxNet

## Bridging or Stealth firewallswhat is a bridging firewall?

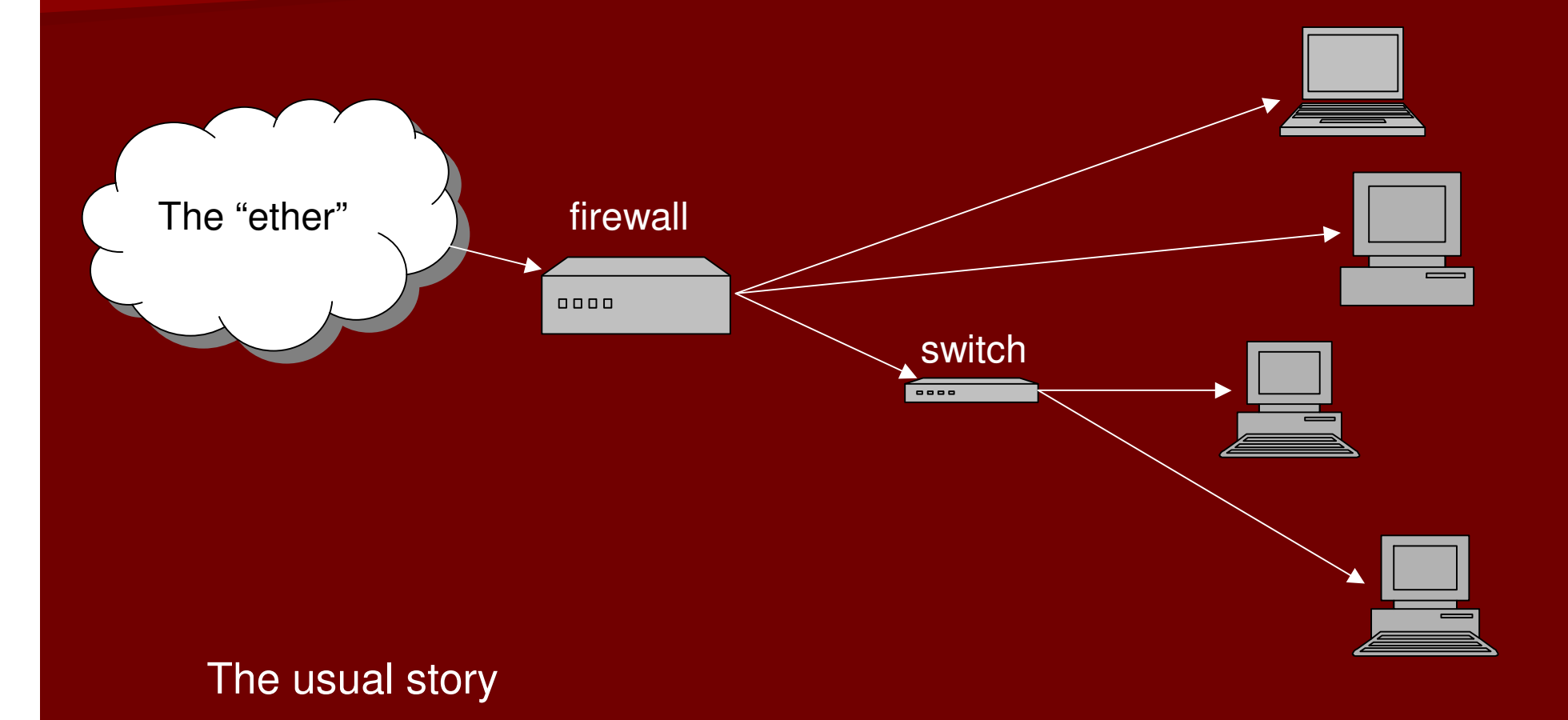

## Bridging or Stealth firewallswhere is a bridging firewall?

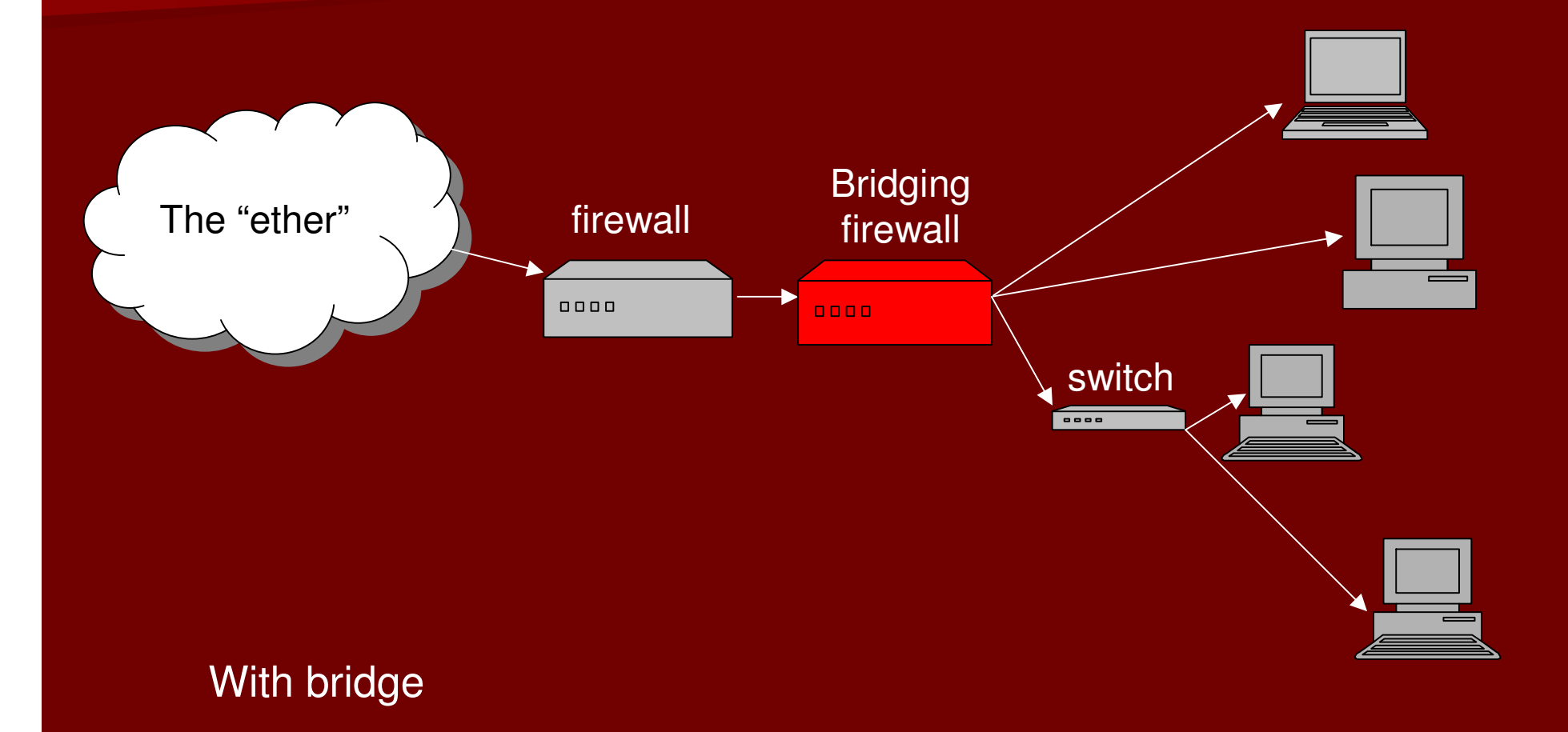

#### Bridging or Stealth firewallswhat is a bridging firewall?

•Device to monitor network segments•Inline Packet scrubbing (antivirus too!)•Device to further secure your firewall•Manage traffic

## Bridging or Stealth firewallsBridging firewall HOWTO

•Linux kernel 2.2\* or above•Reasonably powered processor•Decent memory•If logging, consider your Disk space & speed•2 network cards (minimum) 3 recommended

\*the 2.2 kernel does not natively support bridging

## Bridging or Stealth firewallsBridging firewall HOWTO

•Installation, strip down kernel!•Make sure your network cards are all working•Make sure you have *bridge-utils* •Make sure your hardware is stress tested & tuned•Make sure your drivers are stable

#### Bridging or Stealth firewallssample setup

 Your interfaces # ifconfig eth0 down $\#$  ifconfig eth $1$  down # brctl addbr mybridge# brctl addif mybridge eth0 $\#$  brctl addif mybridge eth $1$  $\#$  ifconfig eth0 inet 0.0.0.0 up  $\#$  ifconfig eth1 inet 0.0.0.0 up  $\#$  ifconfig mybridge inet 0.0.0.0 up must be down!Call it "betty"Interfaces up!Finally!Adding interfaces

#### Bridging or Stealth firewallsmore funky commands!

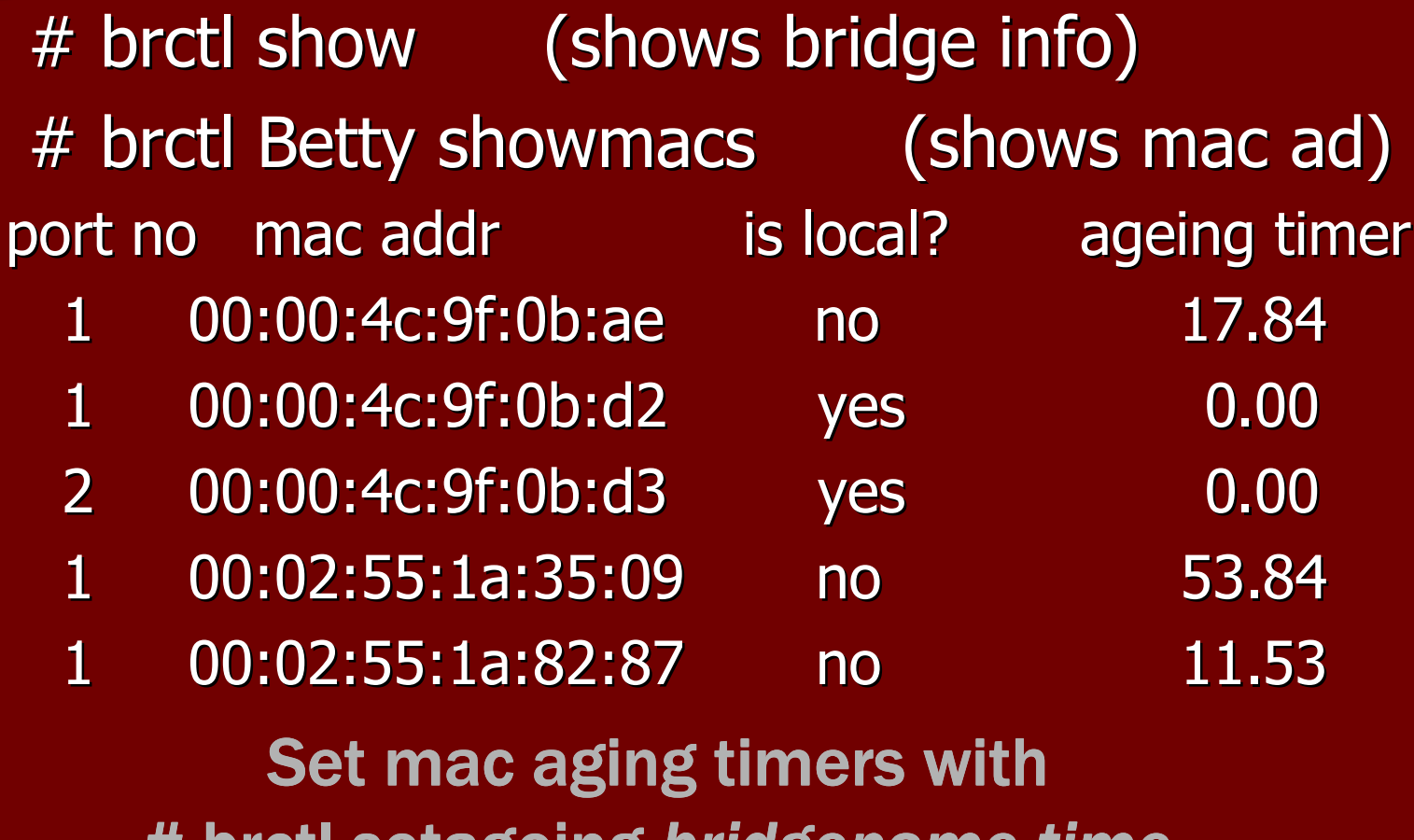

# brctl setageing *bridgename time* 

## Bridging or Stealth firewallsprograms to strengthen the 'wall

- •tc, great for bandwidth management
- •• Snort
- •• Clamav
- •Use blacklists
- •• Squid
- •• The "tables" family

## Ebtables, what else?

- •Ethernet protocol filtering.
- •MAC address filtering.
- •• Simple IP header filtering.
- •ARP header filtering.
- •802.1Q VLAN filtering.
- • In/Out interface filtering (logical and physical device).
- •MAC address nat.
- •• Logging.
- •Brouter facility.

#### Inline snort

•Snort\_inline is a modified version of Snort

•It then uses new rule types (drop, sdrop, reject)

• Tell iptables whether the packet should be dropped, rejected, modified, or allowed to pass based on a snort rule set.

•• Think of this as an IPS that uses IDS signatures

# Squid inline

- •Intercept port 80 traffic
- •• Redirect that to localhost:3128
- •Easy deploy due to transparency
- •Bandwidth cut for often-accessed pages
- •• No need to configure individual machines
- •• Beware bridge performance!
- •Web reporting
- •Web filtering

#### Bridging or Stealth firewallspractical scenarios

- I cannot replace hub's, what do I do?
- How can auditor check client firewall docs?
- How can pentester quietly watch network?
- How can I separate sensitive internal sections?
- How can I easily manage web traffic?
- How can I fight back against malware & viruses?
- How can I start addressing insider threats?
- Is it really that easy?

## Queries ?

Bridging firewall project site- http://linux-net.osdl.org/index.php/BridgeEbtables- http://ebtables.sourceforge.net Iptables- http://netfilter.orginline snort- http://snort-inline.sourceforge.net squid- http://www.squid-cache.orgClamav- www.clamav.net All due apologies to the great Bruce Lee (R.I.P.)